CS447: Natural Language Processing

*http://courses.engr.illinois.edu/cs447*

# Lecture 9: The CKY parsing algorithm

#### Julia Hockenmaier

*juliahmr@illinois.edu* 3324 Siebel Center

# Last lecture's key concepts

Natural language syntax **Constituents Dependencies** Context-free grammar Arguments and modifiers Recursion in natural language

# Defining grammars for natural language

CS447: Natural Language Processing (J. Hockenmaier)

### An example CFG

 $DT \rightarrow \{the, a\}$  $N \rightarrow \{ball, garden, house, subi\}$  $P \rightarrow \{in, \text{ behind}, \text{with}\}$  $NP \rightarrow DTN$  $NP \rightarrow NP PP$  $PP \rightarrow P$  NP

N: noun P: preposition NP: "noun phrase" PP: "prepositional phrase"

## Reminder: Context-free grammars

A CFG is a 4-tuple 〈**N**, **Σ**, **R**, S〉 consisting of: A set of nonterminals **N** (e.g. **N** = {S, NP, VP, PP, Noun, Verb, ....})

A set of terminals **Σ**  $(e.g., \Sigma = \{I, you, he, eat, drink, sub, ball, \})$ 

A set of rules **R**  $R \subseteq \{A \rightarrow \beta \}$  with left-hand-side (LHS)  $A \in \mathbb{N}$ and right-hand-side (RHS) β ∈ (**N** ∪ **Σ**)\* }

A start symbol  $S \in N$ 

# Constituents: Heads and dependents

There are different kinds of constituents: **Noun phrases:** the man, a girl with glasses, Illinois **Prepositional phrases:** with glasses, in the garden **Verb phrases:** eat sushi, sleep, sleep soundly

#### Every phrase has a **head**:

**Noun phrases:** the man, a girl with glasses, Illinois **Prepositional phrases:** with glasses, in the garden **Verb phrases:** eat sushi, sleep, sleep soundly The other parts are its **dependents**. Dependents are either **arguments** or **adjuncts**

#### Is string α a constituent? He talks [in class].

#### Substitution test:

Can α be replaced by a single word? He talks [there].

#### Movement test:

Can α be moved around in the sentence? [In class], he talks.

#### Answer test:

Can α be the answer to a question? Where does he talk? - [In class].

## Arguments are obligatory

Words subcategorize for specific sets of arguments: Transitive verbs (sbj + obj): [John] likes [Mary]

All arguments have to be present: \*[John] likes. \*likes [Mary].

No argument can be occupied multiple times: \*[John] [Peter] likes [Ann] [Mary].

Words can have multiple subcat frames: Transitive eat (sbj + obj): [John] eats [sushi]. Intransitive eat (sbj): [John] eats.

# Adjuncts are optional

Adverbs, PPs and adjectives can be adjuncts: Adverbs: John runs [fast].

a [very] heavy book.

PPs: John runs [in the gym]. the book [on the table] Adjectives: a [heavy] book

There can be an arbitrary number of adjuncts: John saw Mary. John saw Mary [yesterday]. John saw Mary [yesterday] [in town] John saw Mary [yesterday] [in town] [during lunch] [Perhaps] John saw Mary [yesterday] [in town] [during lunch]

#### Heads, Arguments and Adjuncts in CFGs

#### Heads:

We assume that each RHS has one head, e.g.

 $VP \rightarrow Verb NP$  (Verbs are heads of VPs)

- $NP \rightarrow Det$  Noun (Nouns are heads of NPs)
- $S \rightarrow NP VP$  (VPs are heads of sentences)

Exception: Coordination, lists:  $VP \rightarrow VP$  conj  $VP$ 

#### Arguments:

The head has a different category from the parent:

 $VP \rightarrow Verb NP$  (the NP is an argument of the verb) Adjuncts:

The head has the same category as the parent:

 $VP \rightarrow VP PP$  (the PP is an adjunct)

# Chomsky Normal Form

The right-hand side of a standard CFG can have an **arbitrary number of symbols** (terminals and nonterminals):

 $VP \rightarrow ADV$  eat NP

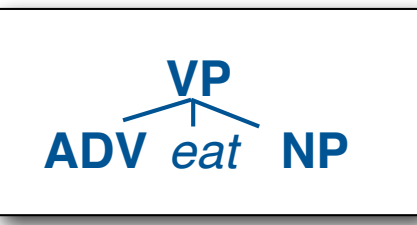

A CFG in **Chomsky Normal Form** (CNF) allows only two kinds of right-hand sides:

- **Two nonterminals:** VP → ADV VP
- **One terminal:** VP → eat

Any CFG can be transformed into an equivalent CNF:

 $VP \rightarrow ADVP VP_1$  $VP_1 \rightarrow VP_2 NP$  $VP<sub>2</sub> \rightarrow$  eat

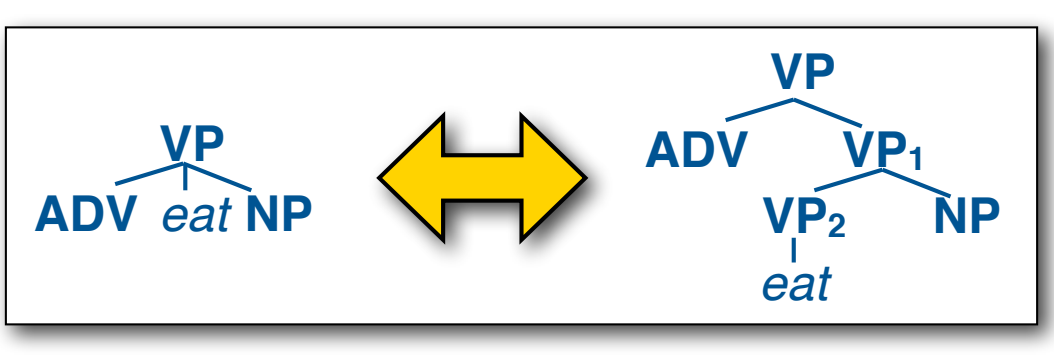

#### A note about ε-productions

Formally, context-free grammars are allowed to have **empty productions**  $(\epsilon =$  the empty string):  $VP \rightarrow V NP$  NP  $\rightarrow$  DT Noun NP  $\rightarrow \varepsilon$ 

These can always be **eliminated** without changing the language generated by the grammar:  $VP \rightarrow V NP$  NP  $\rightarrow$  DT Noun NP  $\rightarrow \varepsilon$ becomes  $VP \rightarrow V NP$   $VP \rightarrow V \varepsilon$   $NP \rightarrow DT$  Noun which in turn becomes  $VP \rightarrow V NP$   $VP \rightarrow V$   $NP \rightarrow DT$  Noun

We will assume that our grammars don't have ε-productions

# CKY chart parsing algorithm

Bottom-up parsing: start with the words Dynamic programming: save the results in a table/chart re-use these results in finding larger constituents

Complexity: *O*( *n3|G|* ) *n:* length of string, *|G|*: size of grammar)

Presumes a CFG in Chomsky Normal Form: Rules are all either  $A \rightarrow B C$  or  $A \rightarrow a$ (with **A,B,C** nonterminals and **a** a terminal)

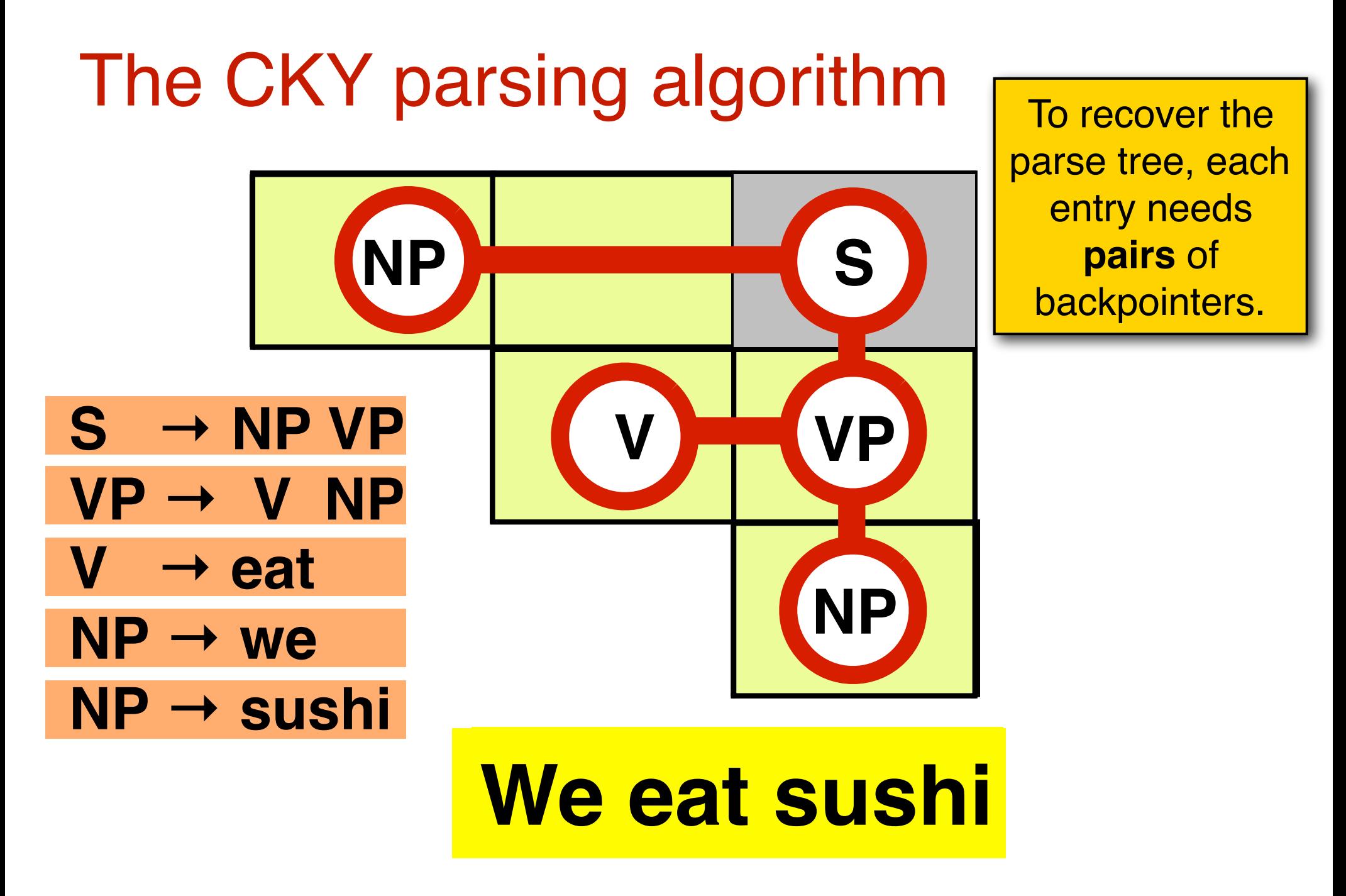

CS447 Natural Language Processing

# CKY algorithm

#### **1. Create the chart**

(an *n*×*n* upper triangular matrix for an sentence with *n* words)

– Each cell chart[i][j] corresponds to the substring  $w^{(i)} \dots w^{(j)}$ 

#### **2. Initialize the chart** (fill the diagonal cells chart[i][i]):

For all rules  $X \rightarrow w^{(i)}$ , add an entry X to chart[i][i]

#### **3. Fill in the chart:**

Fill in all cells chart  $[i][i+1]$ , then chart  $[i][i+2]$ , ..., until you reach chart[1][n] (the top right corner of the chart)

- To fill chart[i][j], consider all binary splits  $w^{(i)} \dots w^{(k)} w^{(k+1)} \dots w^{(j)}$
- If the grammar has a rule  $X \rightarrow YZ$ , chart[i][k] contains a Y and chart  $[k+1][j]$  contains a Z, add an X to chart [i] [j] with two backpointers to the Y in chart[i][k] and the Z in chart[k+1][j]

#### **4. Extract the parse trees** from the S in chart[1][n].

## CKY: filling the chart

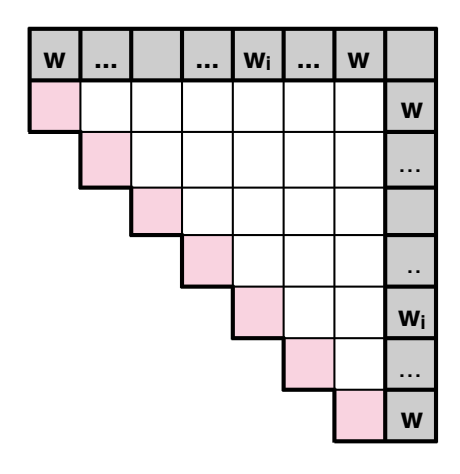

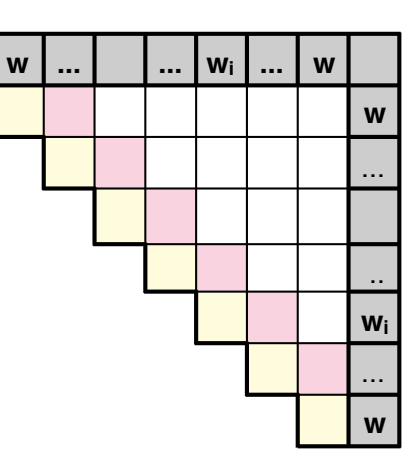

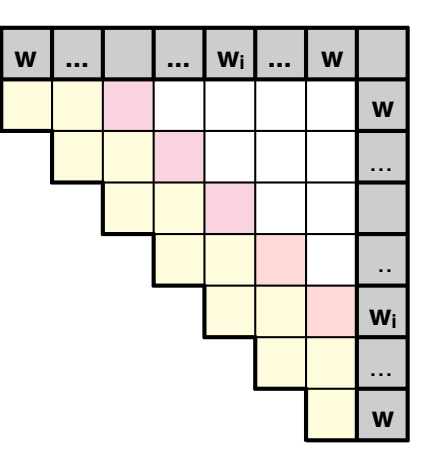

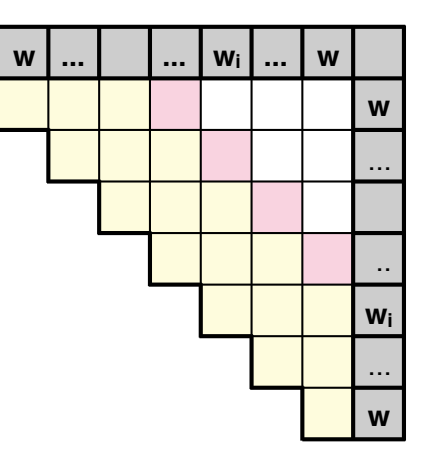

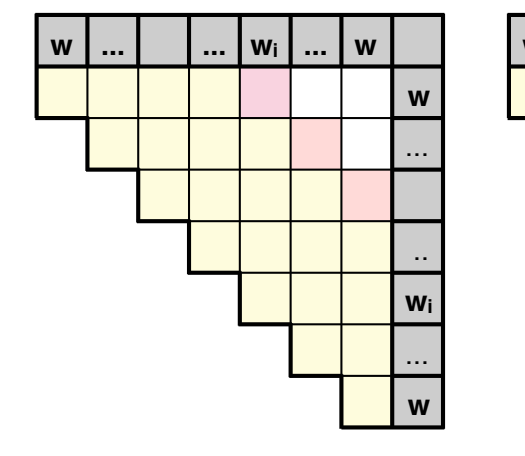

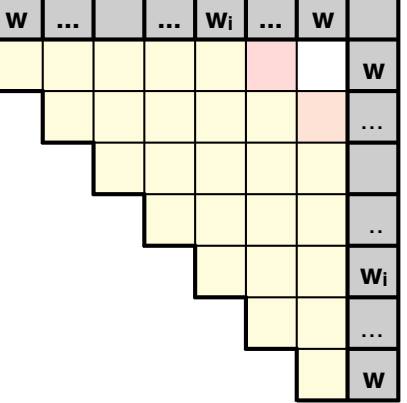

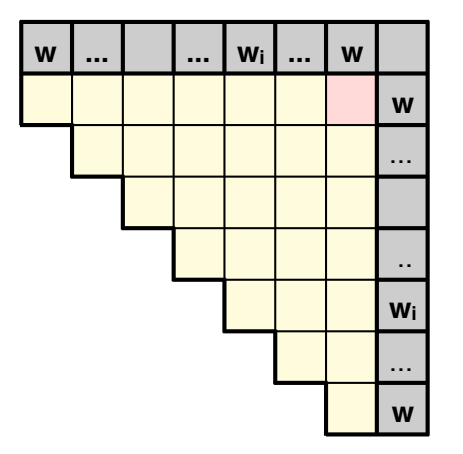

# CKY: filling one cell

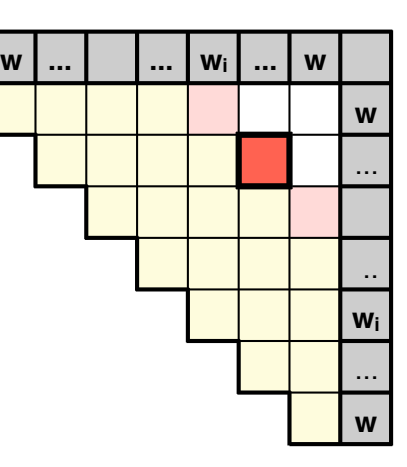

chart[2][6]:

w1 **w2 w3 w4 w5 w6** w7

chart[2][6]:

#### w1 **w2w3w4w5w6** w7

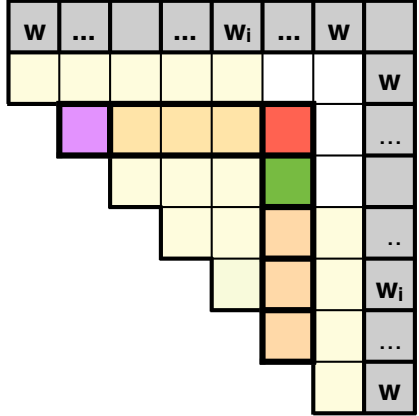

chart[2][6]:

w1 **w2w3w4w5w6** w7

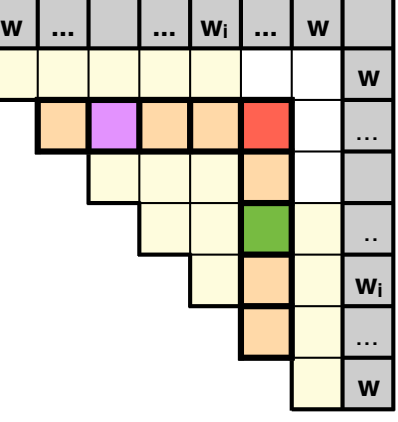

#### chart[2][6]:

w1 **w2w3w4w5w6** w7

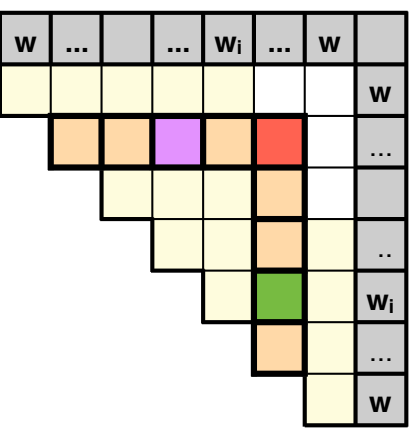

chart[2][6]:

#### w1 **w2w3w4w5w6** w7

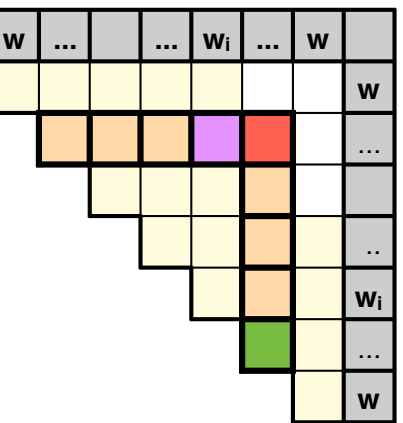

# The CKY parsing algorithm

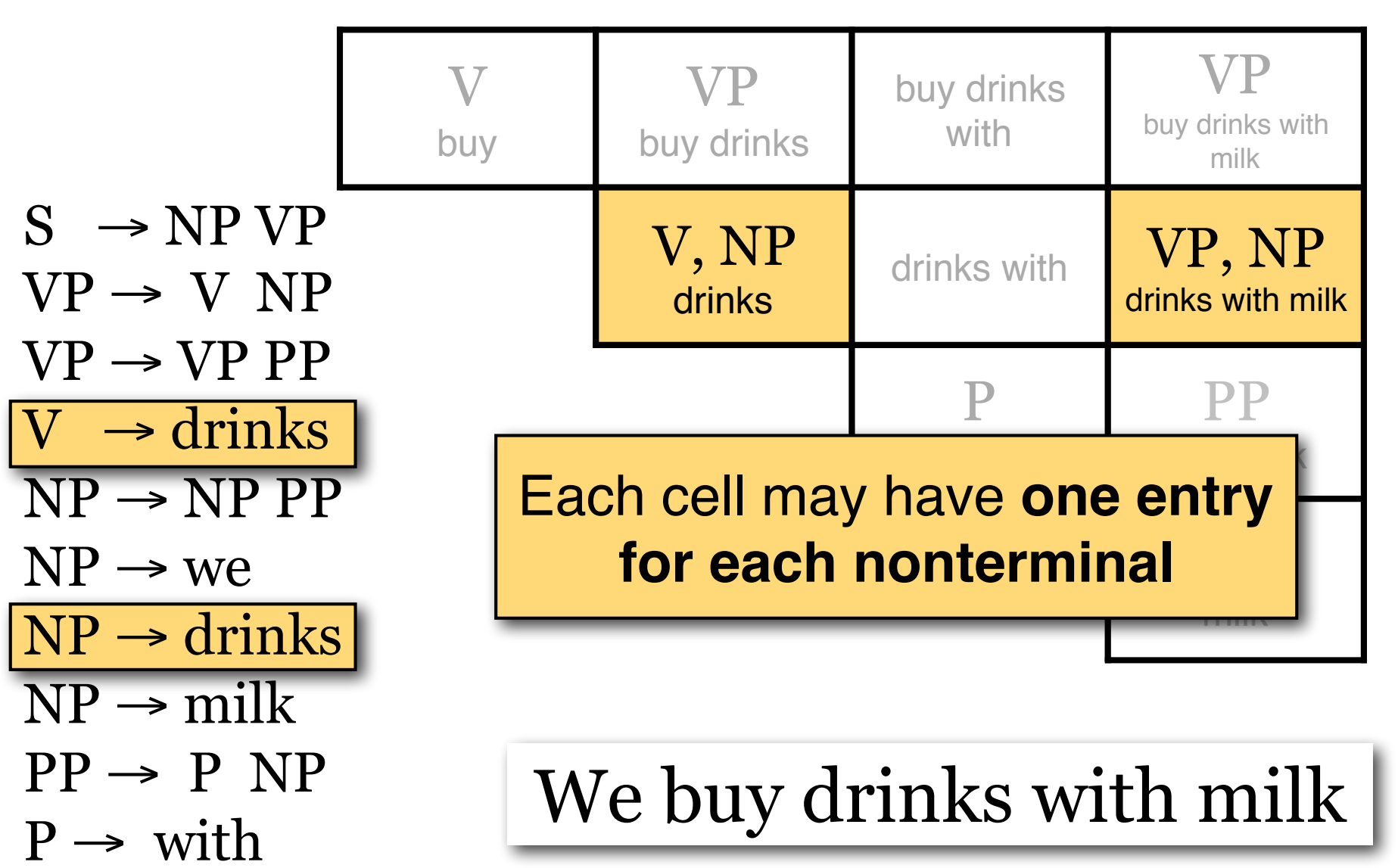

CS447 Natural Language Processing

# The CKY parsing algorithm

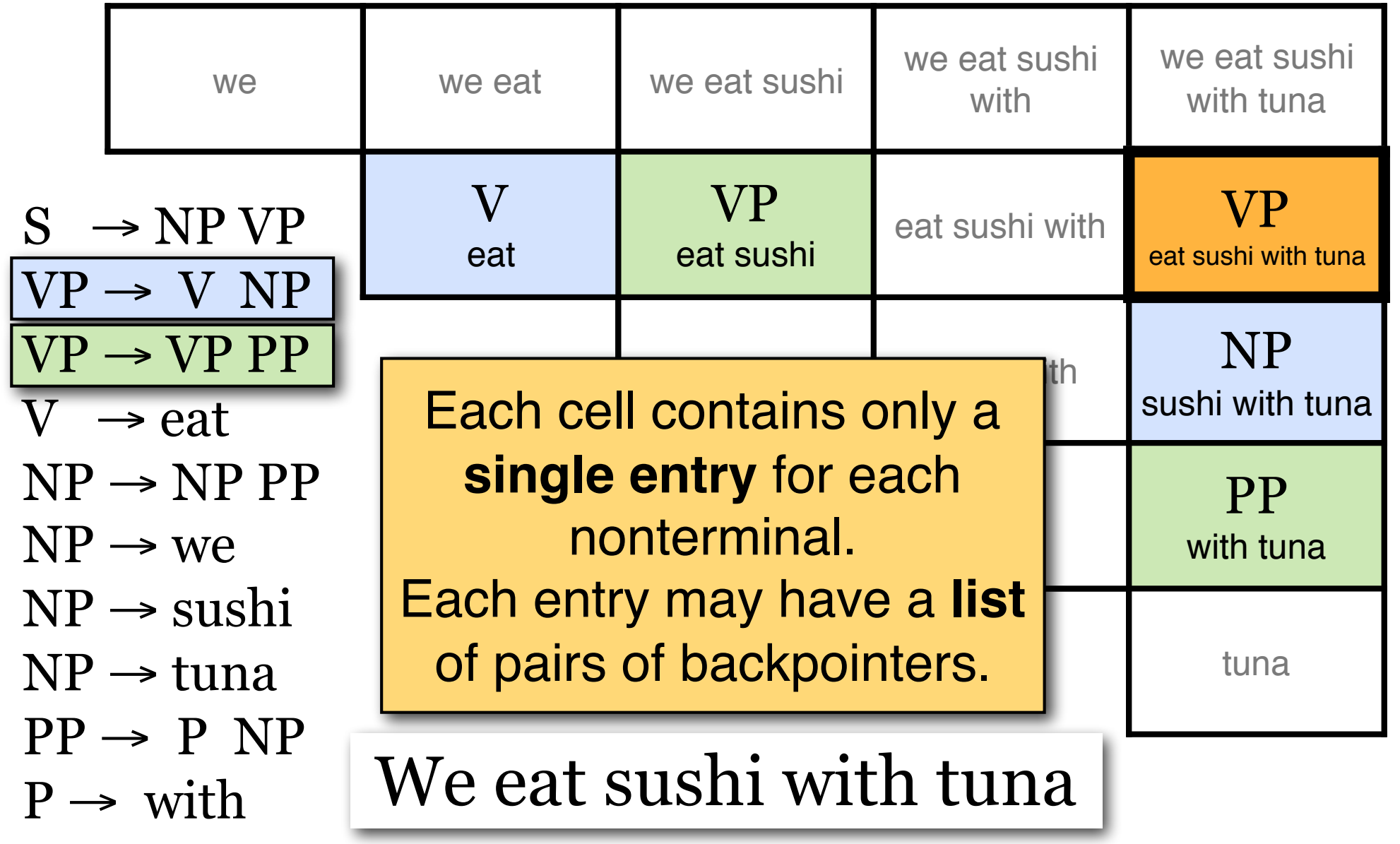

#### What are the terminals in NLP?

Are the "terminals": words or POS tags?

For toy examples (e.g. on slides), it's typically the words

With POS-tagged input, we may either treat the POS tags as the terminals, or we assume that the unary rules in our grammar are of the form

POS-tag → word

(so POS tags are the only nonterminals that can be rewritten as words; some people call POS tags "preterminals")

# Additional unary rules

In practice, we may allow other unary rules, e.g.  $NP \rightarrow Noun$ (where Noun is also a nonterminal)

In that case, we apply all unary rules to the entries in chart[i][j] after we've checked all binary splits  $(chart[i][k], chart[k+1][i])$ 

Unary rules are fine as long as there are no "loops" that could lead to an infinite chain of unary productions, e.g.:

 $X \rightarrow Y$  and  $Y \rightarrow X$ 

or:  $X \rightarrow Y$  and  $Y \rightarrow Z$  and  $Z \rightarrow X$ 

CS447: Natural Language Processing (J. Hockenmaier)

#### CKY so far…

Each entry in a cell chart[i][j] is associated with a nonterminal X.

If there is a rule  $X \rightarrow YZ$  in the grammar, and there is a pair of cells chart [i][k], chart  $[k+1][j]$  with a Y in chart[i][k] and a Z in chart[k+1][j], we can add an entry X to cell chart [i] [j], and associate one pair of backpointers with the X in cell chart[i][k]

Each entry might have multiple pairs of backpointers. When we extract the parse trees at the end, we can get **all possible trees**.

We will need probabilities to find the single best tree!

CS447 Natural Language Processing

### Exercise: CKY parser

#### **I eat sushi with chopsticks with you**

- $S \rightarrow NP \quad VP$
- $NP \rightarrow NP$  PP
- $NP \rightarrow$  sushi
- $NP \rightarrow I$
- $NP \rightarrow$  chopsticks
- $NP \rightarrow you$
- $VP \rightarrow VP \text{ } PP$
- $VP \rightarrow Verb NP$
- Verb  $\rightarrow$  eat
- $PP \rightarrow Prep \quad NP$
- Prep  $\rightarrow$  with

How do you count the **number of parse trees** for a sentence?

1. For each **pair of backpointers**  $(e.g.VP \rightarrow V NP)$ : multiply #trees of children  $trees(VP_{VP} \rightarrow V NP) = trees(V) \times trees(NP)$ 

2. For each **list of pairs of backpointers**  $(e.g.VP \rightarrow V NP and VP \rightarrow VP PP)$ : sum #trees  $trees(VP) = trees(VP_{VP\rightarrow VP NP}) + trees(VP_{VP\rightarrow VP PP})$ 

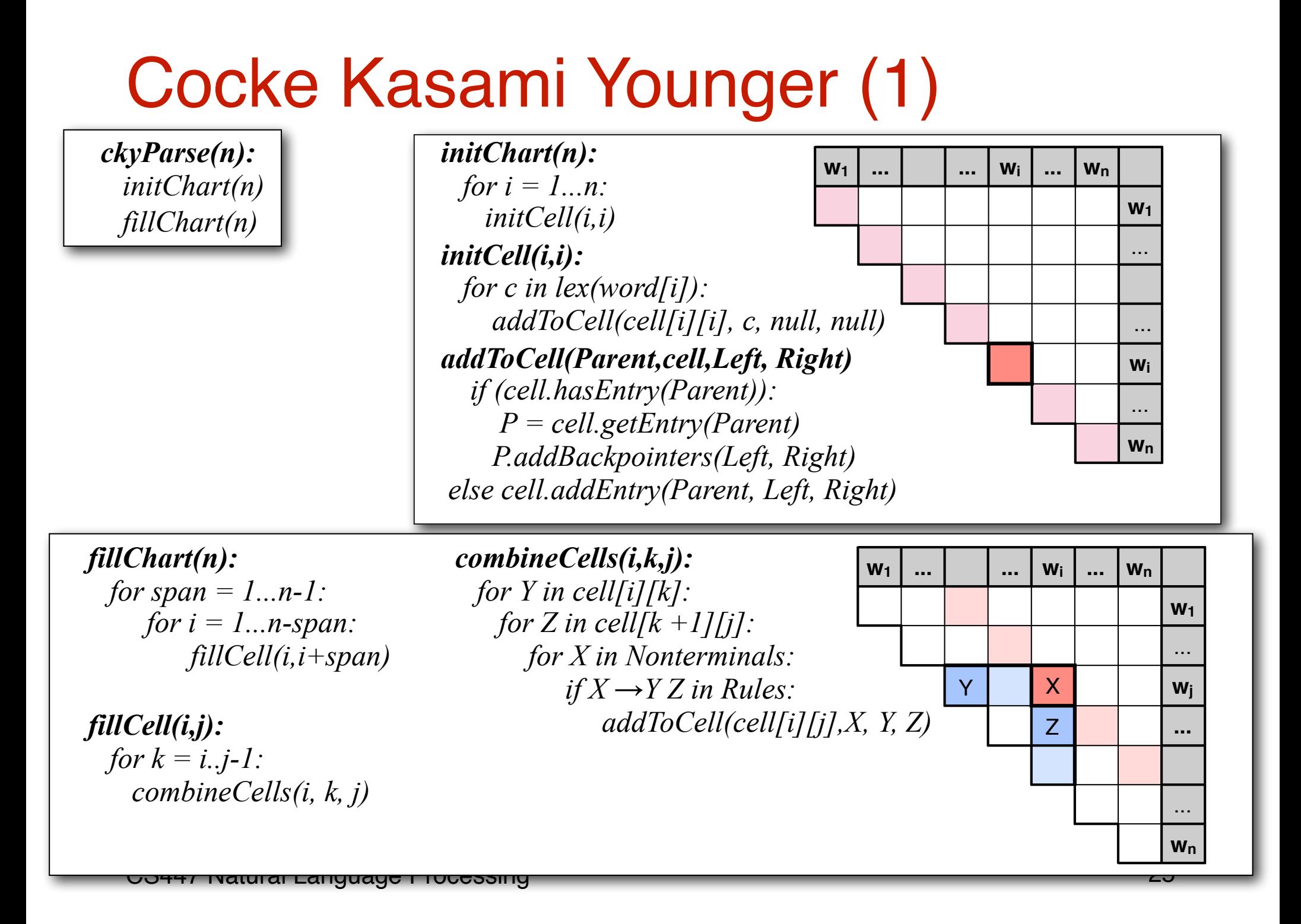

Dealing with ambiguity: Probabilistic Context-Free Grammars (PCFGs)

CS447: Natural Language Processing (J. Hockenmaier)

#### Grammars are ambiguous  $\blacksquare$ **V** PPP

A grammar might generate multiple trees for a sentence: **Incorrect analysis**

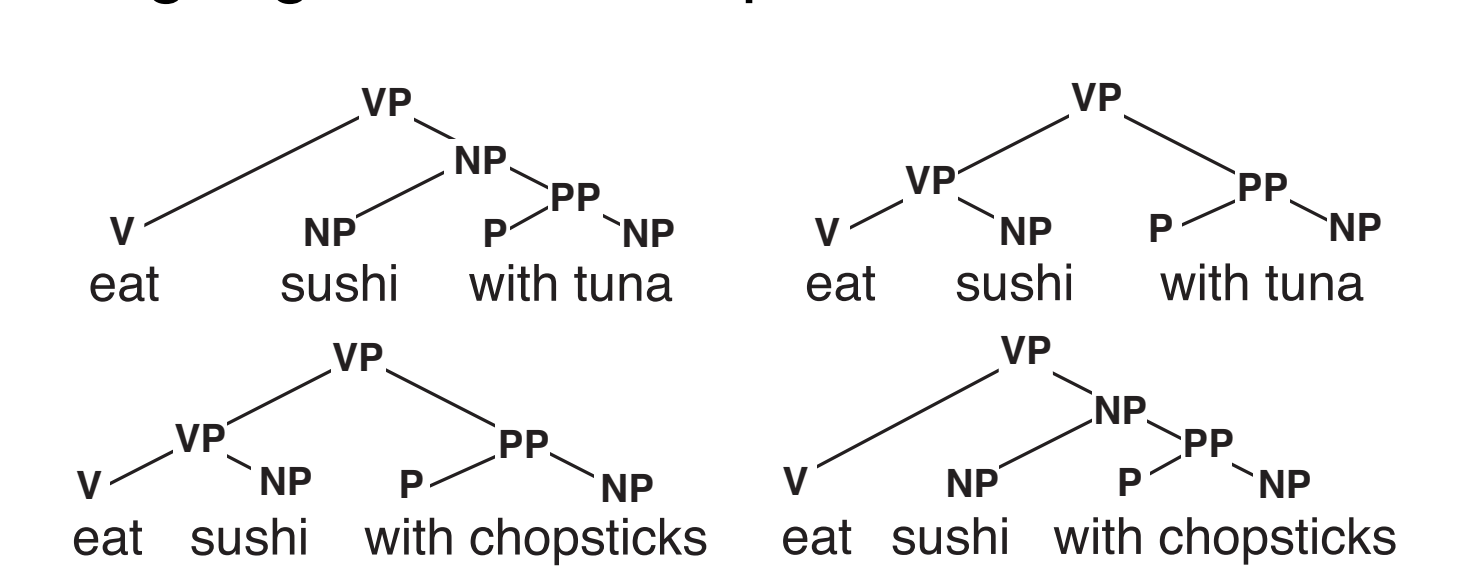

What's the most likely parse  $\tau$  for sentence S ? **INCO CONTRACTE AND CONTRACTE** 

#### **We need a model of**  $P(\tau | S)$

# Computing P(τ | S)

#### Using Bayes' Rule:

$$
\arg \max_{\tau} P(\tau|S) = \arg \max_{\tau} \frac{P(\tau, S)}{P(S)}
$$
  
= 
$$
\arg \max_{\tau} P(\tau, S)
$$
  
= 
$$
\arg \max_{\tau} P(\tau) \text{ if } S = \text{yield}(\tau)
$$

The **yield of a tree** is the string of terminal symbols that can be read off the leaf nodes

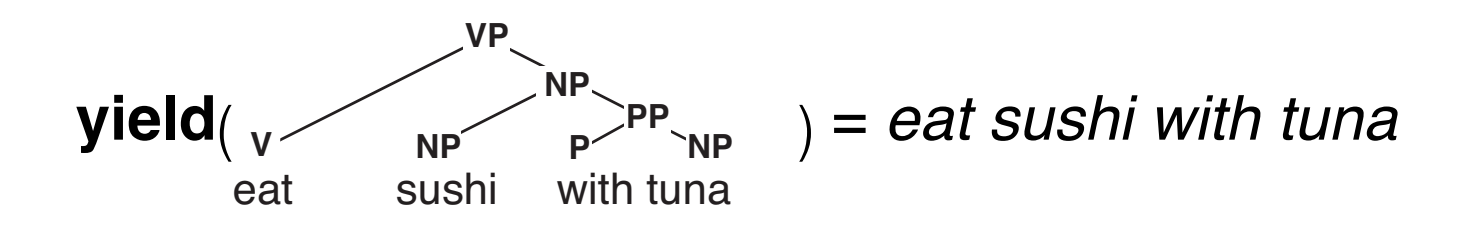

# Computing P(τ)

*T* is the (infinite) set of all trees in the language:

$$
L = \{ s \in \Sigma^* | \exists \tau \in T : yield(\tau) = s \}
$$

We need to define  $P(\tau)$  such that:  $\forall \tau \in T : 0 \leq P(\tau) \leq 1$  $\sum_{\tau \in T} P(\tau) = 1$ 

The set *T* is generated by a context-free grammar

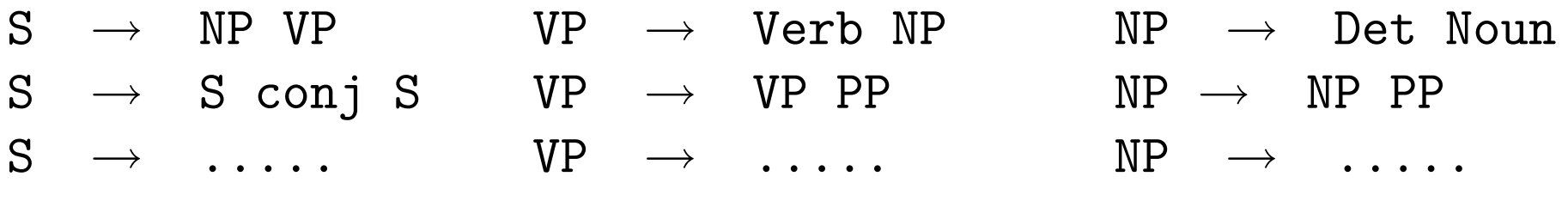

#### Probabilistic Context-Free Grammars

For every nonterminal X, define a probability distribution  $P(X \rightarrow \alpha | X)$  over all rules with the same LHS symbol X:

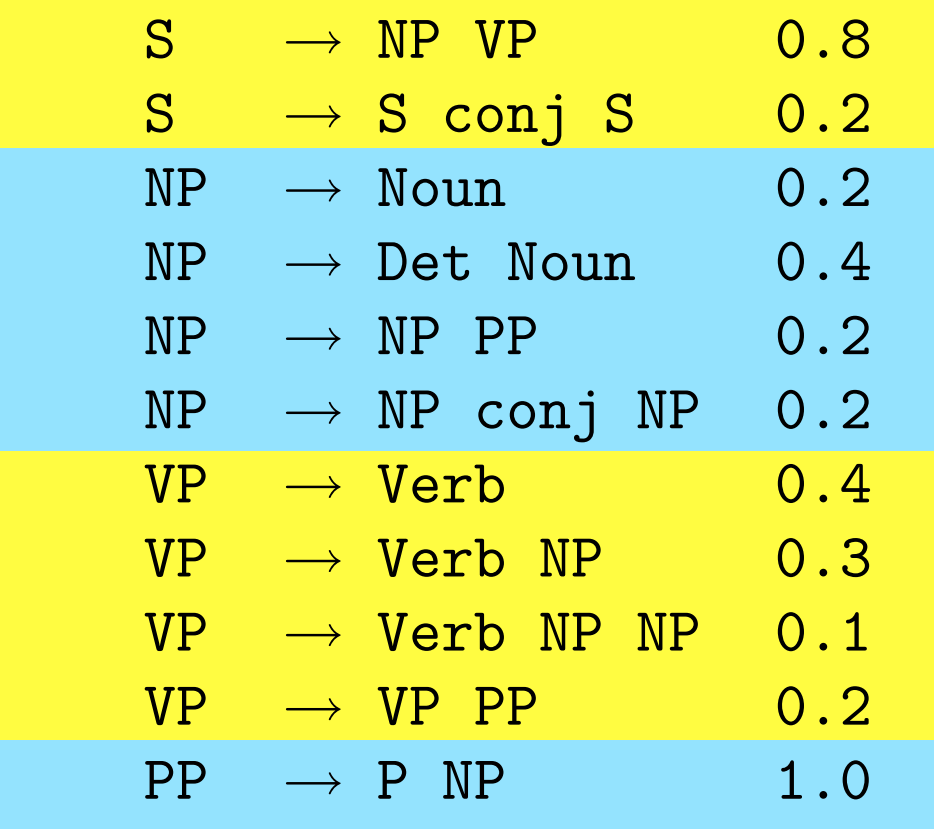

# Computing  $P(\tau)$  with a PCFG

The probability of a tree  $\tau$  is the product of the probabilities of all its rules:

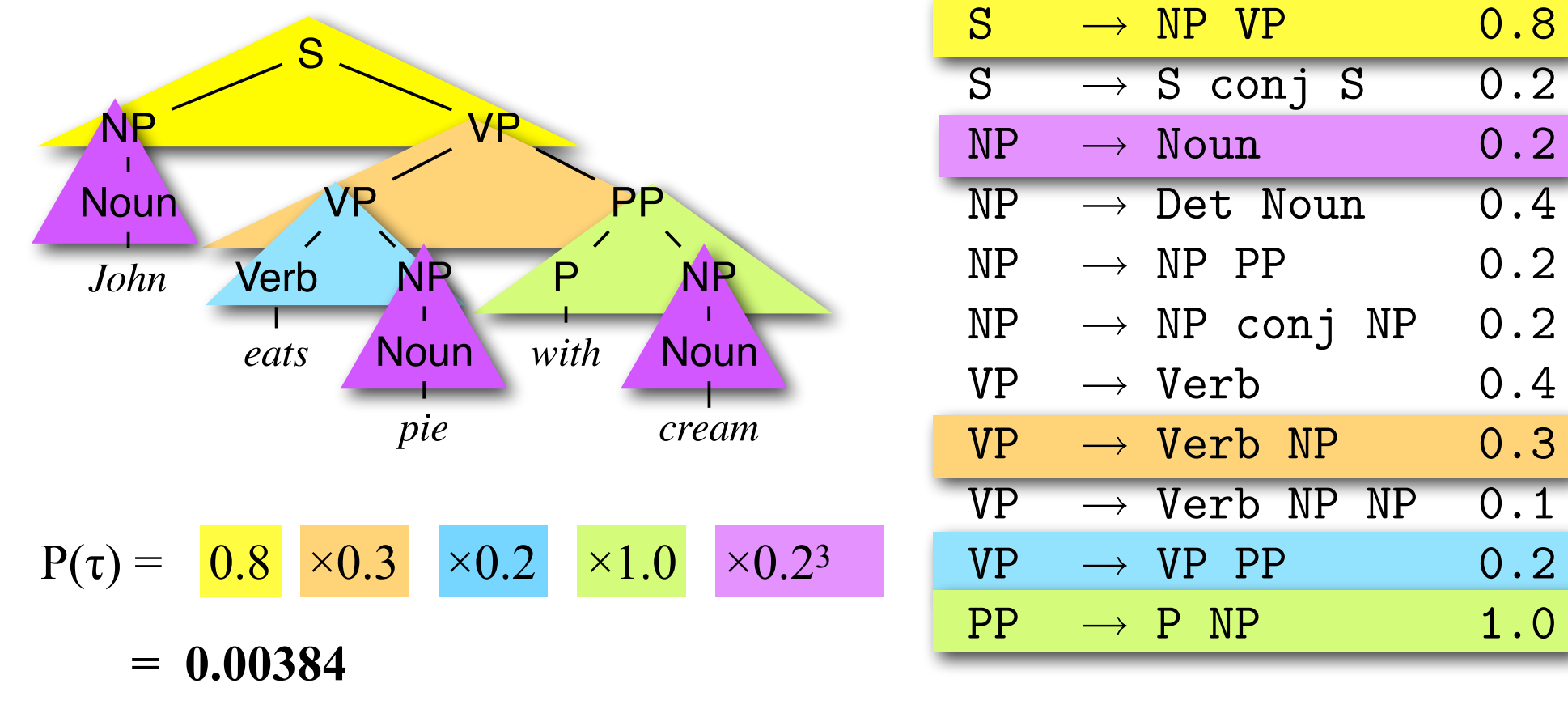

PCFG parsing (decoding): Probabilistic CKY

## Probabilistic CKY: Viterbi

Like standard CKY, but with probabilities. Finding the most likely tree  $\argmax_{\tau} P(\tau, s)$  is similar to Viterbi for HMMs:

**Initialization:** every chart entry that corresponds to a **terminal**  (entries X in cell[i][i])has a Viterbi probability  $P_{\text{VIT}}(X_{[i][i]}) = 1$ 

**Recurrence:** For every entry that corresponds to a **non-terminal** X in cell $[i]$ [j], keep only the highest-scoring pair of backpointers to any pair of children (Y in cell[i][k] and Z in cell[k+1][j]):  $P_{\text{VIT}}(X_{\text{[i][i]}})$  = argmax<sub>Y,Z,k</sub>  $P_{\text{VIT}}(Y_{\text{[i][k]}}) \times P_{\text{VIT}}(Z_{\text{[k+1][i]}}) \times P(X \rightarrow Y Z | X)$ 

**Final step:** Return the Viterbi parse for the start symbol S in the top cell $[1][n]$ .

### Probabilistic CKY

#### **Input: POS-tagged sentence**

John\_N eats\_V pie\_N with\_P cream\_N

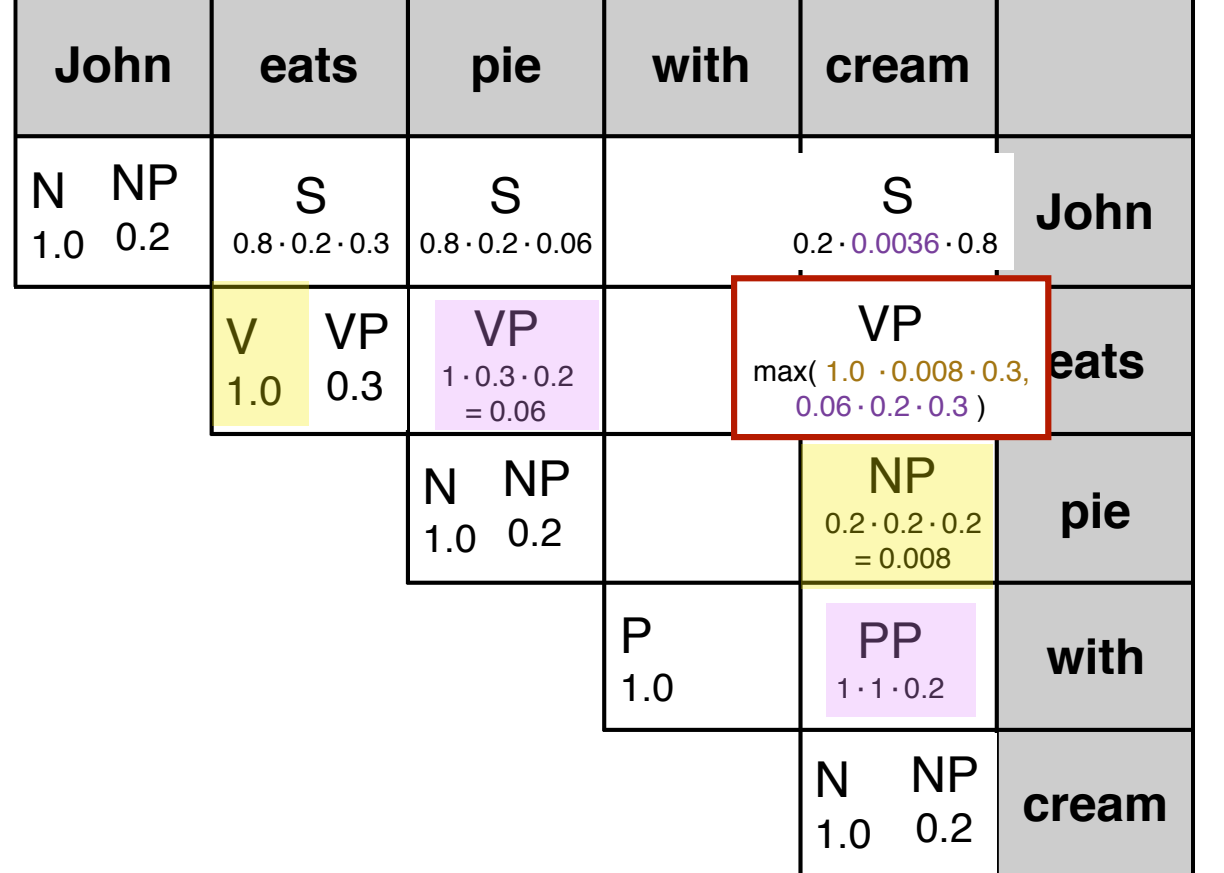

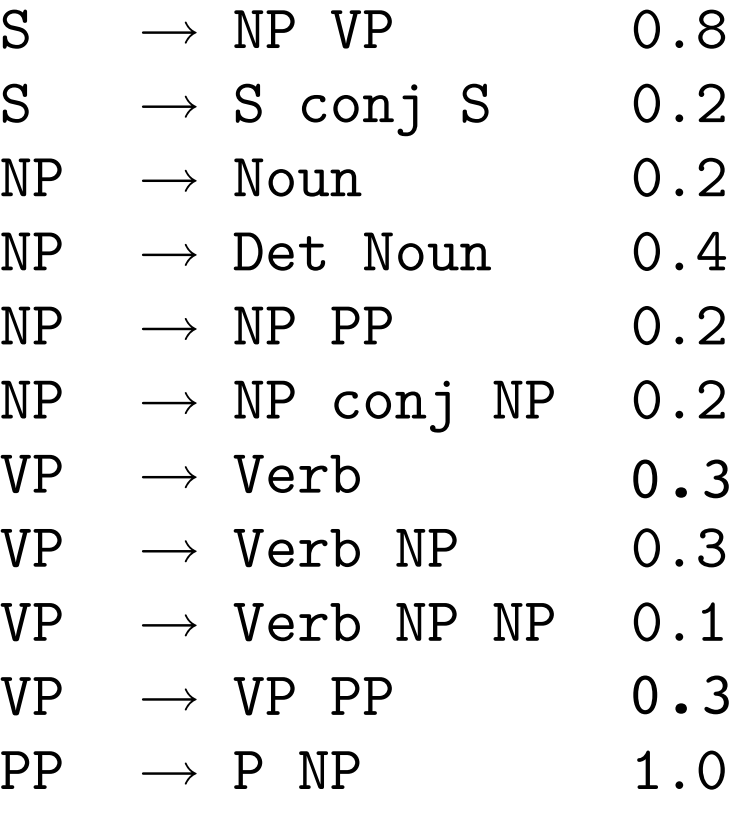